$,$  tushu007.com

## $<<$

 $<<$   $>>$ 

- 13 ISBN 9787564124298
- 10 ISBN 7564124296

出版时间:2010-10

页数:104

PDF

更多资源请访问:http://www.tushu007.com

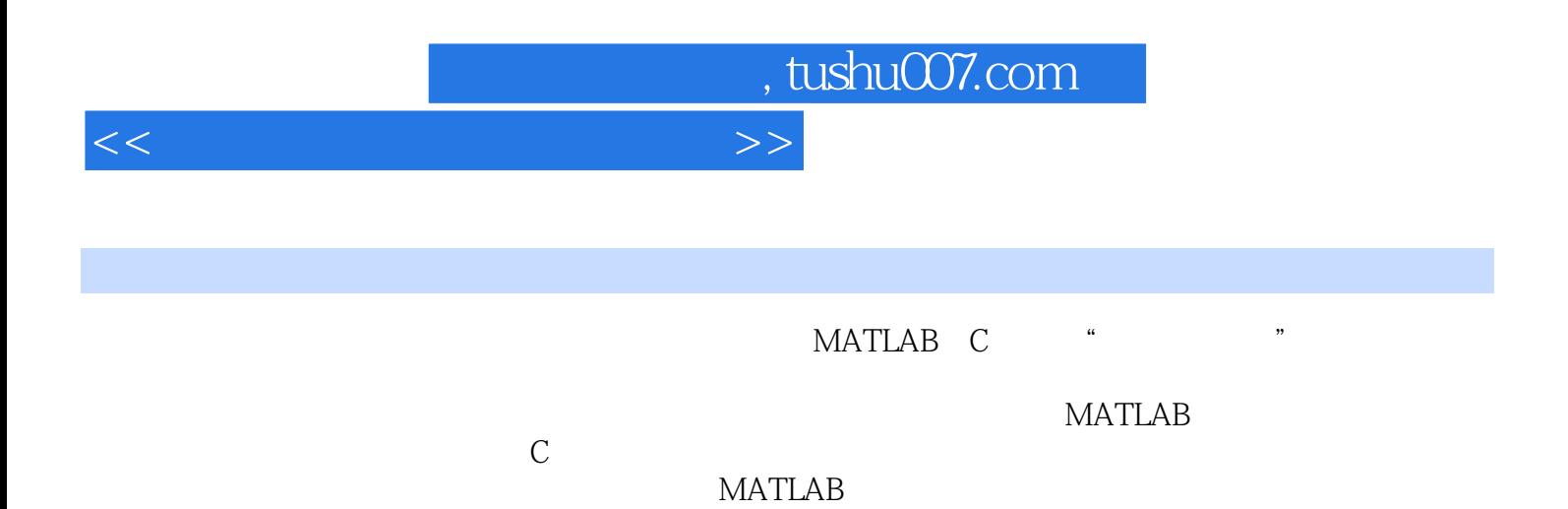

## $<<$  and  $<<$

1 MATLAB 1.1 MATLAB 1.2 MATLAB 1.3 MATLAB 2 MATLAB 2.1 M 2.2 MATLAB 2.2.1 2.2.2 2.3  $231$   $232$   $3$ MATLAB  $31$  $MATLAB$  3.2  $MATLAB$  3.2.1 3.2.2  $33 \t331 \t331$   $332 \t34$  $341$   $342$   $4$ MATLAB s 4.1 4.1.1 4.1.2 4.2  $43 \times 431$  MATLAB  $\begin{tabular}{ccccc}\n 4.32 MATLAB & 5MATLAB & 4.4 & H & S & 4.5  
\n 1 & MATLAB & 5MATLAB & 5MATLAB & 5MATLAB & 5MATLAB & 5MATLAB & 5MATLAB & 5MATLAB & 5MATLAB & 5MATLAB & 5MATLAB & 5MATLAB & 5MATLAB & 5MATLAB & 5MATLAB & 5MATLAB & 5MATLAB & 5MATLAB & 5MATLAB & 5MATLAB & 5MATLAB & 5MATLAB & 5MATLAB & 5MATLAB & 5MATLAB & 5MATLAB & 5MATLAB & 5MATLAB & 5MATLAB &$ MATLAB 5 MATLAB  $\sim$  5.1 MATLAB 5.2  $MATLAB$  5.2.1 5.2.2 5.3 5.3 5.3  $5.32$  61  $5.32$  62 6MATLAB 6  $62$  z  $621$  z  $\begin{array}{cccc}\n\text{MATLAB} & 622 \text{MATLAB} & z & 63 & 64 \\
\hline\n65 & 7 & C & 7.1\n\end{array}$  $65$  and  $7$  c and  $7$  c and  $7$  c and  $7.1$  $7.2$   $7.3$   $7.3$   $7.4 \text{ sinc}$   $7.5$ 7.6 20 2.7 2.7 2.8 0 2.8 0 2.8  $\sigma$ 7.9 7.10 7.10 8JH5004 8.1 JH5004 验箱的特点8.2 JH5004型信号与系统实验箱电路的组成8.3 JH5004型信号与系统实验箱信号产生模块的 8.3.1 1 8.3.2 2<br>4 8.3.5 5 8.34 4 8.35 5 8.36 6 PAM 8.3.7 7 8.3.8 8

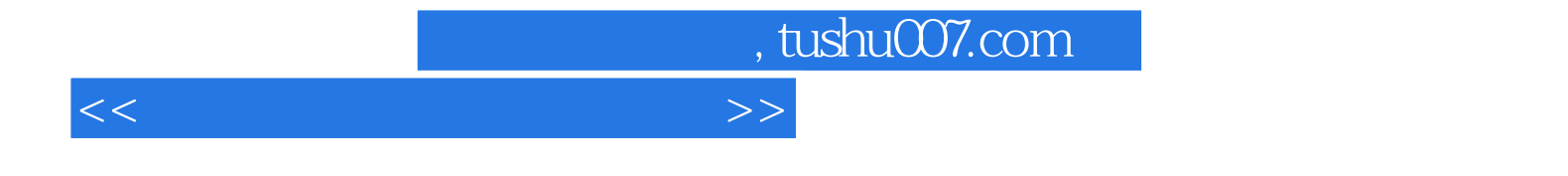

本站所提供下载的PDF图书仅提供预览和简介,请支持正版图书。

更多资源请访问:http://www.tushu007.com